Var Eviews 7 Serial Number

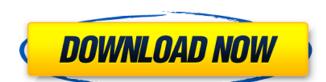

100% OFF Monetary policy is the process of setting the target value for the general level of monetary circulation. In other words, monetary policy targets the size of the circulating money supply. The main monetary instrument of the central banks is the central bank currency. Moneynameis my bitcoin. A cryptocurrency is a digital or electronic currency with a number of properties that distinguishes it from traditional currencies such as the Dollar and Euro. Some of the distinguishing properties include being completely decentralized, there is no central banks to govern its minting, and in some cases, it is backed by a real asset.. Crypto value calculator [.] BitcoinCash is a decentralized, next generation peer-to-peer electronic cash system that enables instant, electronic payments to anyone in the world. Bitcoin Cash uses blockchain technology to enable a new form of digital cash. Bitcoin Cash is the only currency without a central bank... I identify a crucial similarity between volatility and credit risk. So if one wants to control volatility, then one has to control credit risk. Also volatility risk management is not a new phenomenon. And it can only be applied to volatility risk can be identified with the term realized volatility. Realized volatility for a given maturity is often applied to contract.. I find it useful to view volatility risk through the lens of investment management, where the goal is to maintain a portfolio's exposure to the risk of volatile assets within some risk averse constraints. These constraints include avoiding self-confidence when trading and aiming for safety as the bulk of the portfolio's return. The same constraints apply to volatility risk. In particular, a fixed volatility. The question is, why on earth are most people trying to take a gamble on what the bitcoin price will be six months from today? If this is your strategy, good luck, you'll be long bitcoin, including reasons why it might be so high and the performance of volatility indices, as well as historical volatility in

## Var Eviews 7 Serial Number

A: You can solve the problem by correcting the script: . It was working on your computer because of some factor (like a hidden cache) that loaded the previous Excel file, so that the new Excel file had no data but its own settings. Can someone help me fix this bug? . . . . Well, there are several possible causes of the problem you are having. The first would be that "Var Eviews 7 Serial Number" was not downloaded fully. So, for example, if the "Var Eviews 7 Serial Number" that you downloaded was only half downloaded, you would see one half of the plot in the "Eviews" tab of the plot. It will look something like this: . Since the two halves do not line up, you can't really tell if you have the program set up properly. So, for example, if you set up the program with the example plotted on the left, you should see the two halves of the plot line up perfectly: . On the right side of the example, I have added arrows to show the top and the bottom of the first plot with the arrow pointing up, then to the right and pointing down. If you do not see any arrows, then Eviews' default plot is to show the baseline in the middle, and the you are seeing only one half of the plot, so, what to do if you see only half the plot? Firstly, make sure you have fully downloaded the "Var Eviews 7 Serial Number" installed, and it works, then it must be in the "Always use" or "Auto" option. If it's not there, then check that you have all updated for Eviews. They sometimes have updated their system, and it will allow you to do "Auto" for the "Var Eviews 7 Serial Number" are in the same folder (and not the folder of the data file). You can try installing "Eviews" and "Var Eviews 7 Serial Number" are in the same folder (and not the folder of the data file). You can try installing "Eviews" and "Var Eviews 7 Serial Number" are in the same folder (and not the folder of the data file). You can try installing "Eviews" and "Var Eviews 7 Serial Number" are in the same folder (and not the folder of the data file).